Bankable, Reliable, Local.

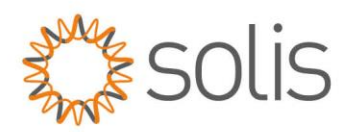

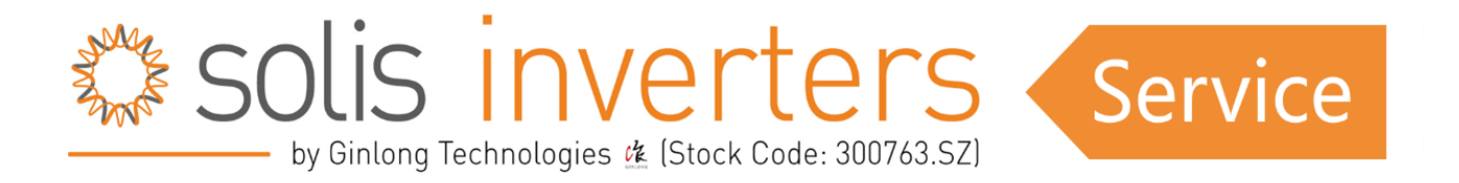

## **API Zugriff - SolisCloud**

Unser API-Zugriff ist jetzt für Endbenutzer verfügbar. Er ist derzeit nicht für Installateure verfügbar. Bitte beachten Sie, dass der API-Zugriff kein REMOTE CONTROL-Zugriff ist. Dies ist etwas ganz anderes. Bitte recherchieren Sie API und seine Verwendung, bevor Sie einen API Zugriff beantragen.

In order to get access please submit a ticket for API access im Online Service Center. Be sure to select 'API Access Request' and fill in your **Solis Cloud** email address:

Um Zugriff zu erhalten, eröffnen Sie bitte ein Ticket für den API-Zugriff im [Online Service Center.](https://solis-service.solisinverters.com/de/support/home) Achten Sie darauf, "API Access Request" auszuwählen und geben Sie Ihre Solis Cloud-E-Mail-Adresse ein:

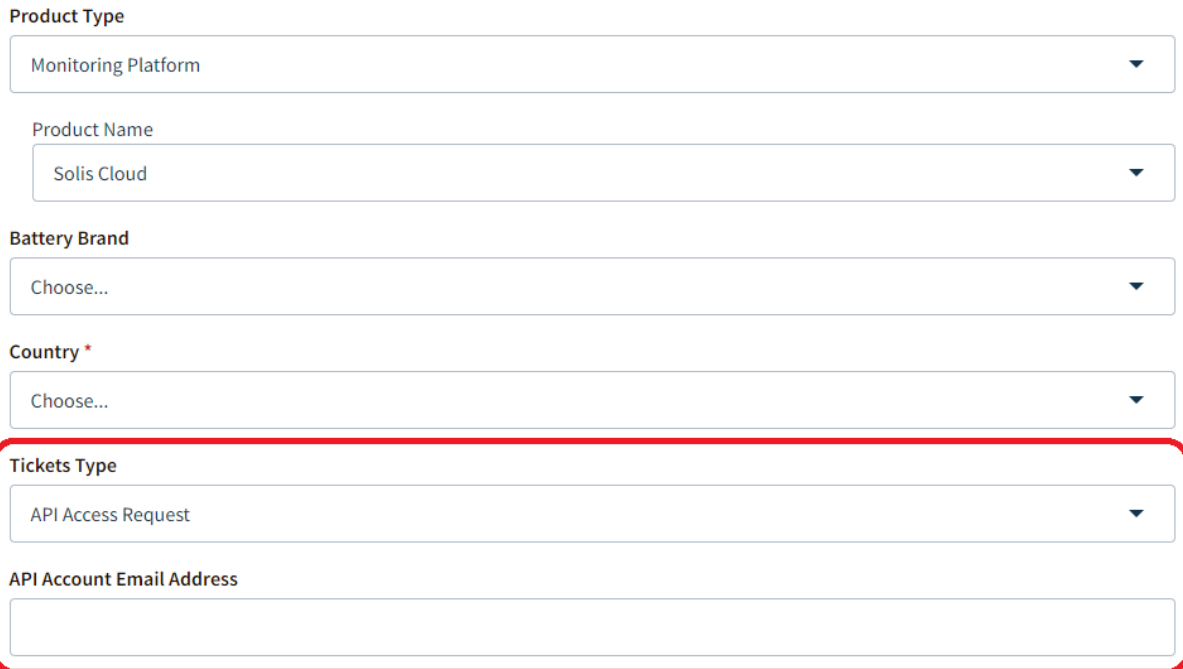

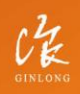

w: solisinverters.com e: europesales@solisinverters.com 图 9 面

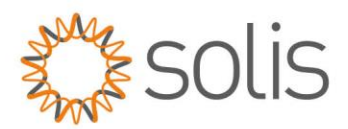

Sobald das Ticket bearbeitet worden ist, aktivieren Sie diesen in der API-Verwaltung unter Grundeinstellungen in der Solis Cloud:

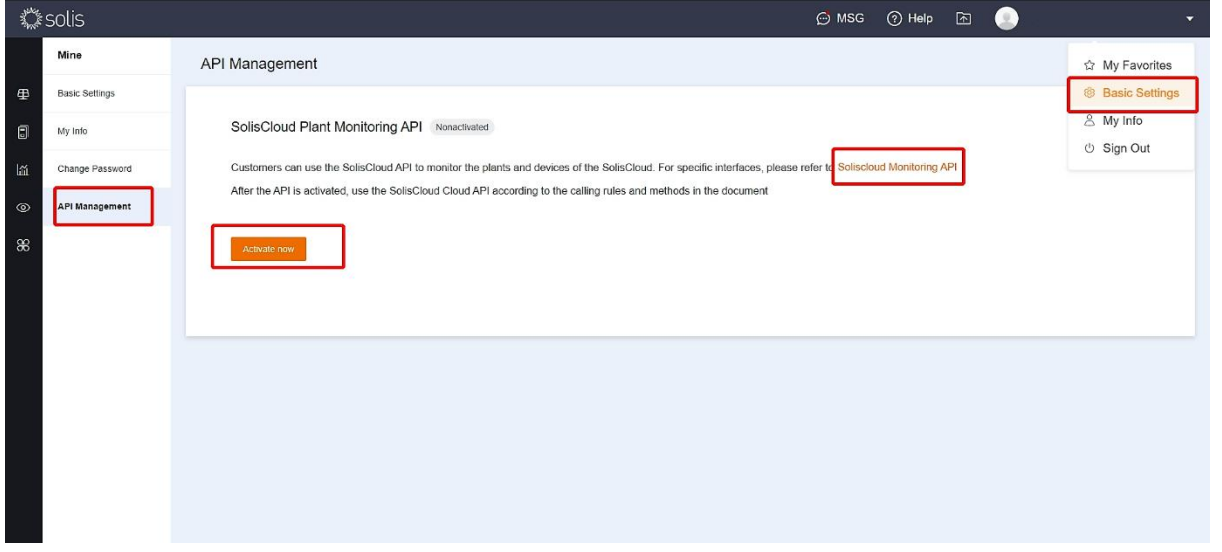

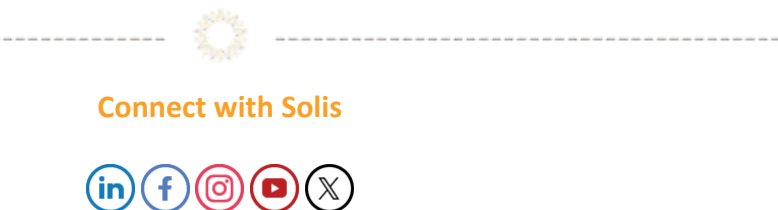

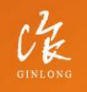

Stock Code: 300763.SZ

w: solisinverters.com

e: europesales@solisinverters.com 图 9 面